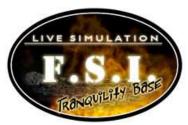

## Investigations Specialist Instructions

## Overview

You are responsible for:

- 1. Calculating the volume of the storage facility.
- 2. Calculating the average oxygen percentage over time in the storage facility.
- 3. Calculating the heat release over time in the storage facility.
- 4. Calculating the heat that could be released by different fuel sources.

Every time a parameter changes, you should generate a new report form with the updated parameters and pass it to the Communications Specialists.

## **Specialists Tasks**

- 1. Have your Investigation Specialists report form and scratch paper ready at your work station.
- 2. Volume calculations: The dimensions of the storage facility will be sent to you on your computer.
  - Calculate the volume of the storage room:
    - Volume = Length x Width x Height.Volume = Area x Height.
    - Record the data on your worksheet and report form and deliver the report form to your team's Communications Specialist.
- 3. Oxygen calculations: The data of the oxygen change over time for the storage facility will be downloaded on your computer.
  - Calculate the average oxygen value at the time indicated by the data.
  - Record the data on your worksheet and report form and deliver the report form to your team's Communications Specialist.
- 4. Heat rate release calculations: Data showing the heat rate release detected by five sensors for five different time periods in the storage facility will be sent to your computer.
  - Calculate average heat release for each of the time periods.
  - Calculate the average heat release over time.
  - Record the data on your worksheet and report form and deliver the report form to your team's Communications Specialist.
- 5. Analysis of fire source: Data displaying how different types of fire sources will burn different portions of the storage containers will be sent to your computer.
  - For each type of fire source (product) calculate the area of only the sides of the container that are burning (shaded area).
  - Record these values.
  - For each type of fuel, multiply the area that you calculated (units of m<sub>2</sub>) by heat release (kw/m<sub>2</sub>).
  - Record all data on your worksheet.

- Immediately after determining whether a fire source matches the heat release, record the data on your report form and deliver it to your team's Communications Specialist. Continue working on the other fire sources.
- Determine whether a fire source matches the heat release. Record the data on your report form and deliver it to your team's Communications Specialist. Continue working on the other fire sources.